#### Learning in Virtual Reality Education Without Real World Limits

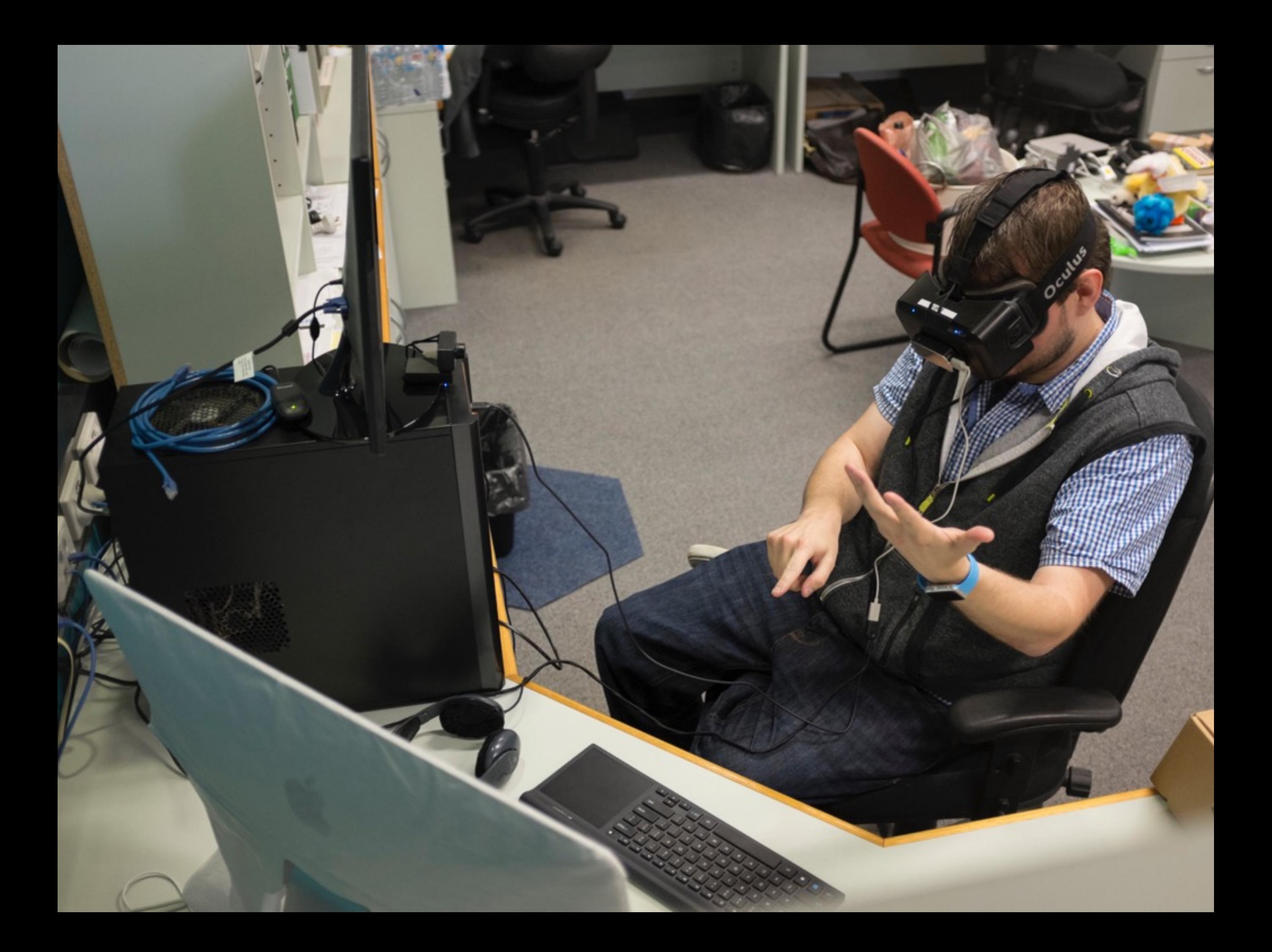

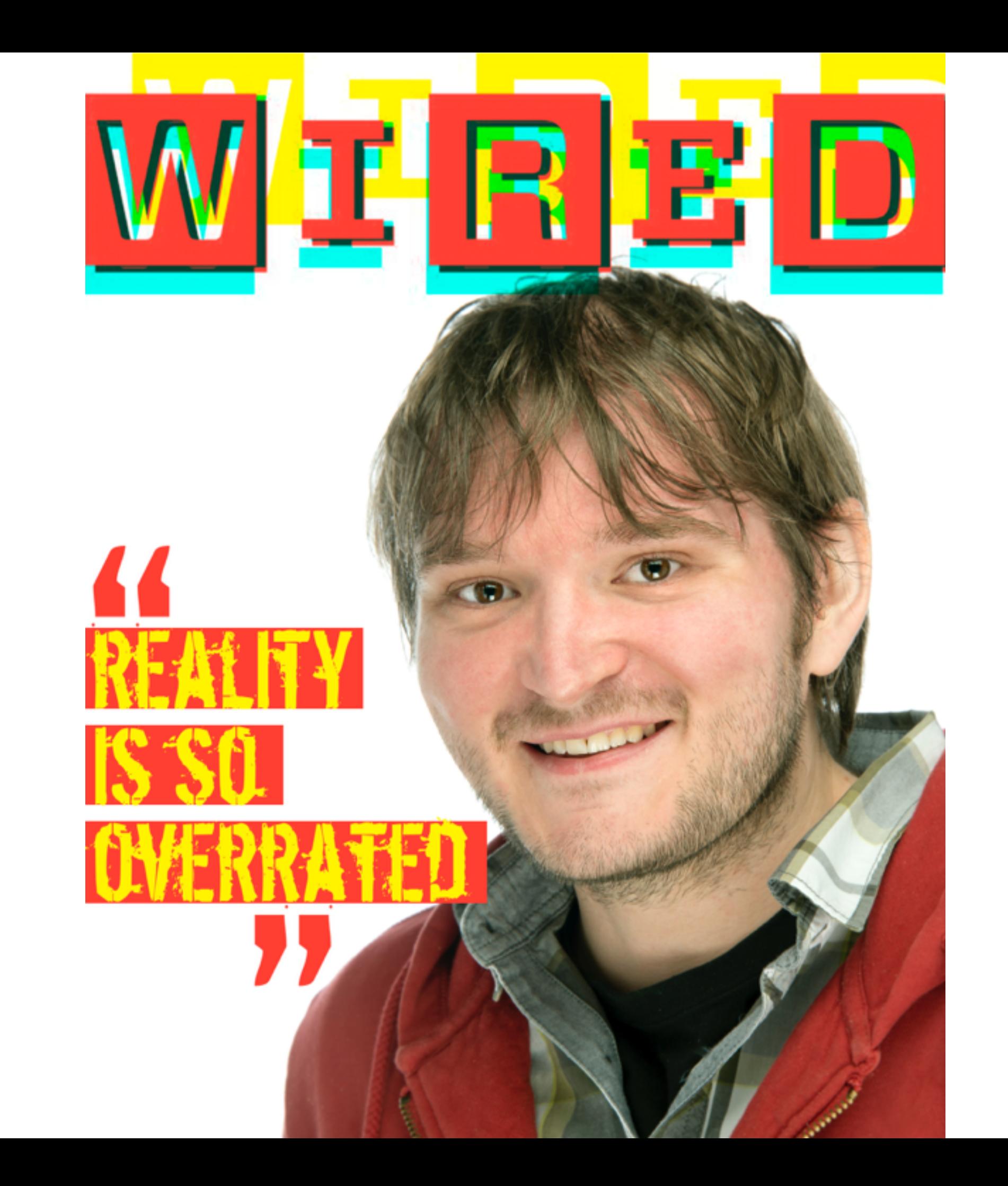

## Today's Format

- What is virtual reality ("VR")?
- Activity 1 building your Google Cardboard
- What can VR add to the classroom?
- Activity 2 building a VR learning experience
- Open discussion / ideas / Q & A
- VR in 2016

#### What is virtual reality ("VR")?

"immersive multimedia or computer-simulated reality, replicates an environment that simulates a physical presence in places in the real world or an imagined world, allowing the user to interact in that world. Virtual realities artificially create sensory experiences, which can include sight, hearing, touch, and smell."

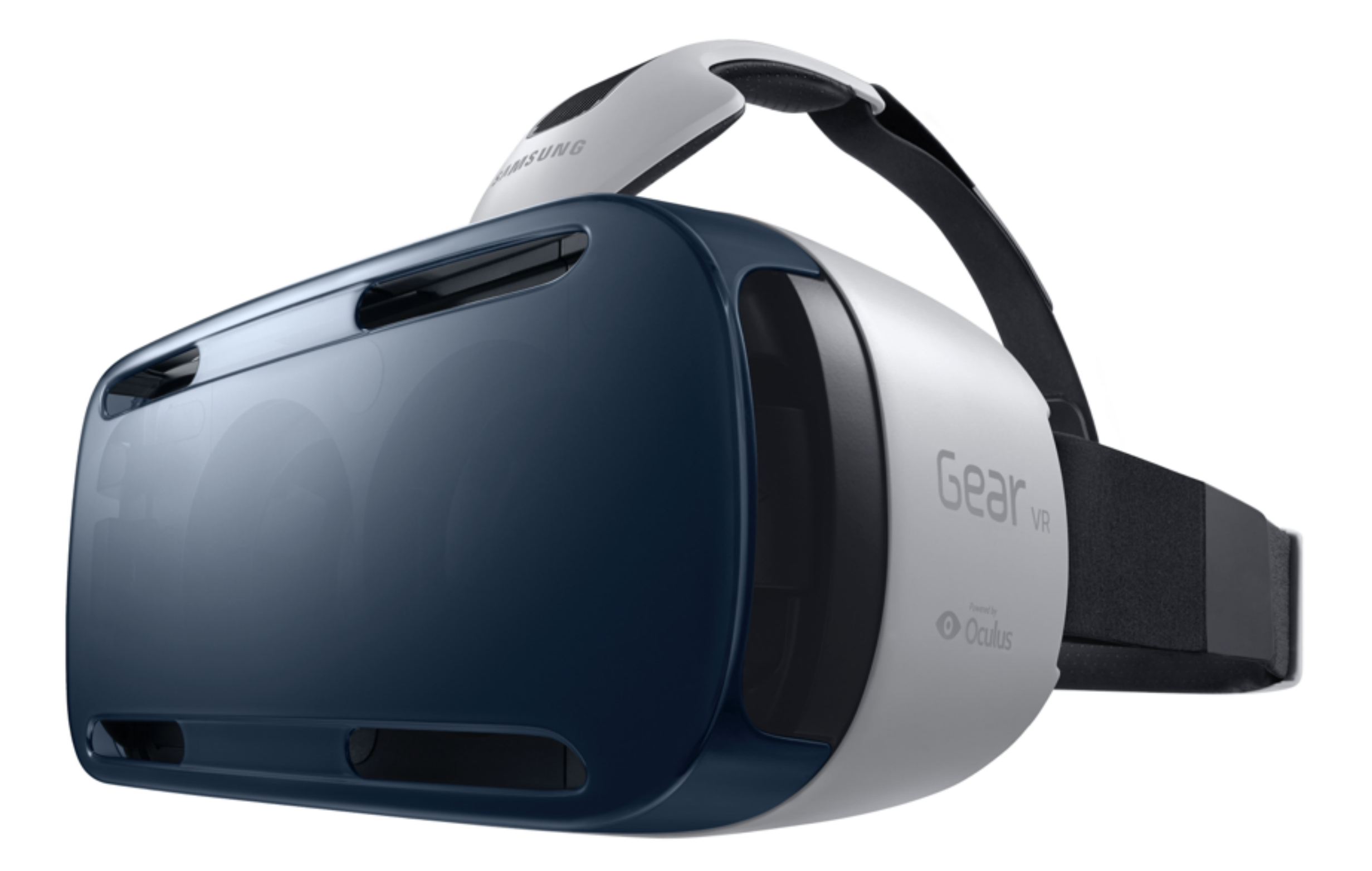

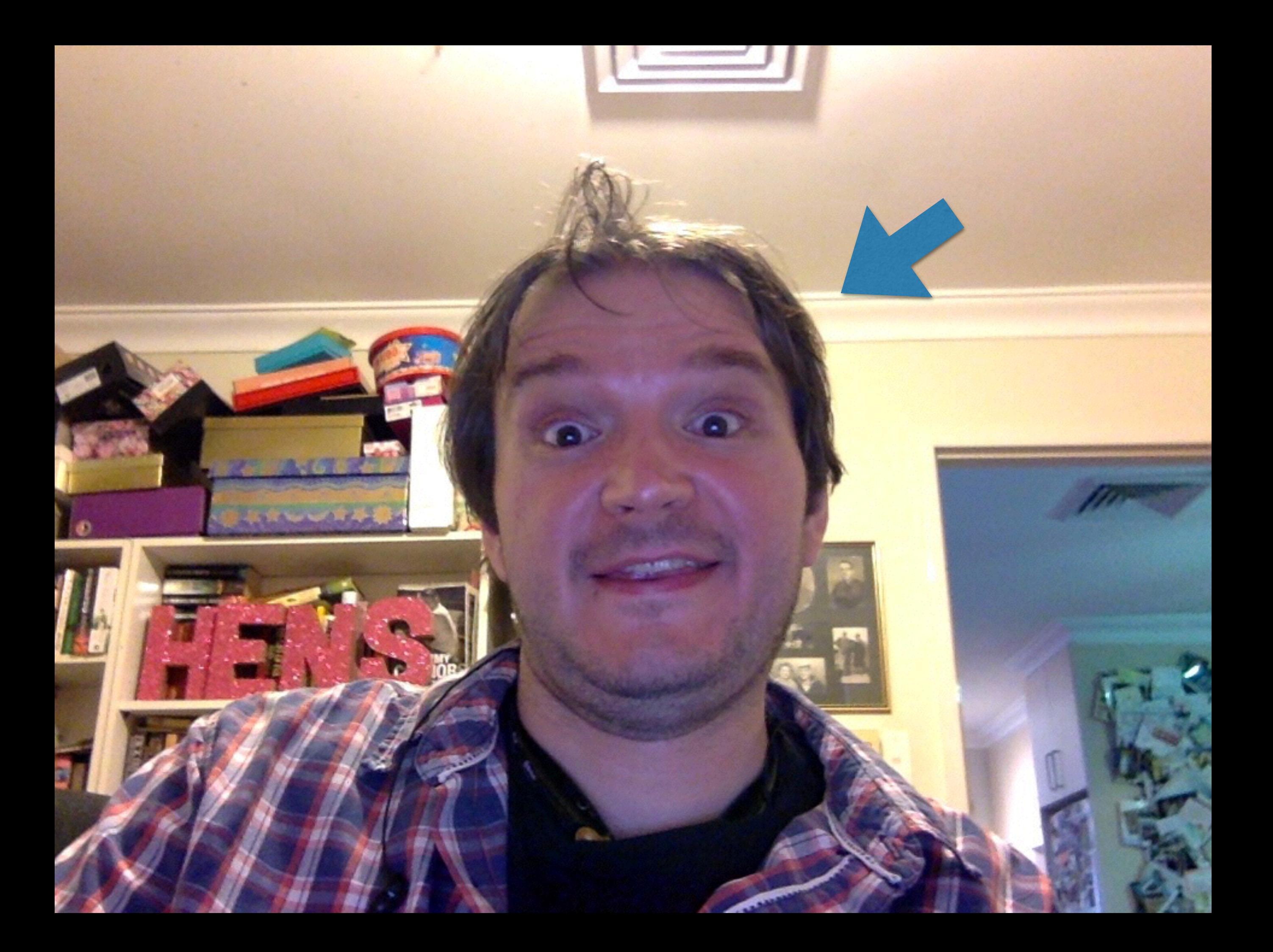

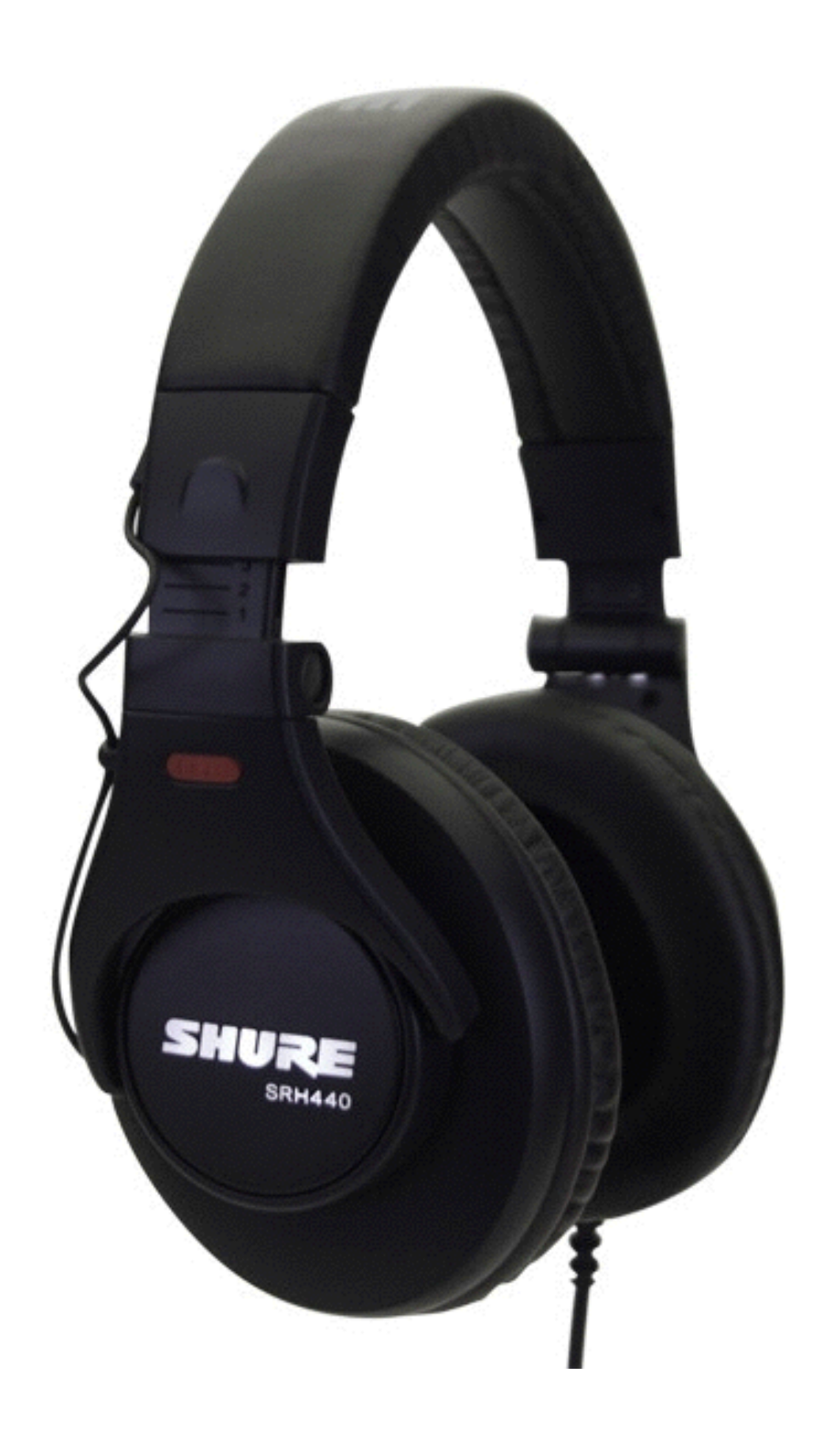

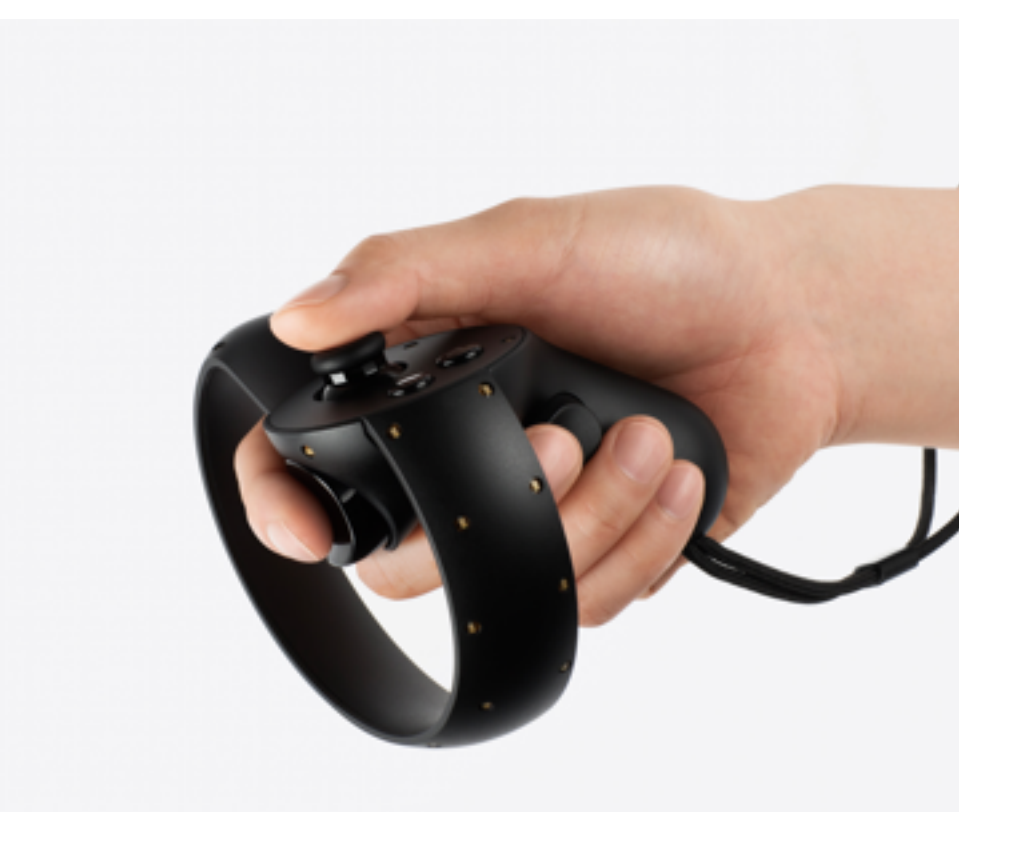

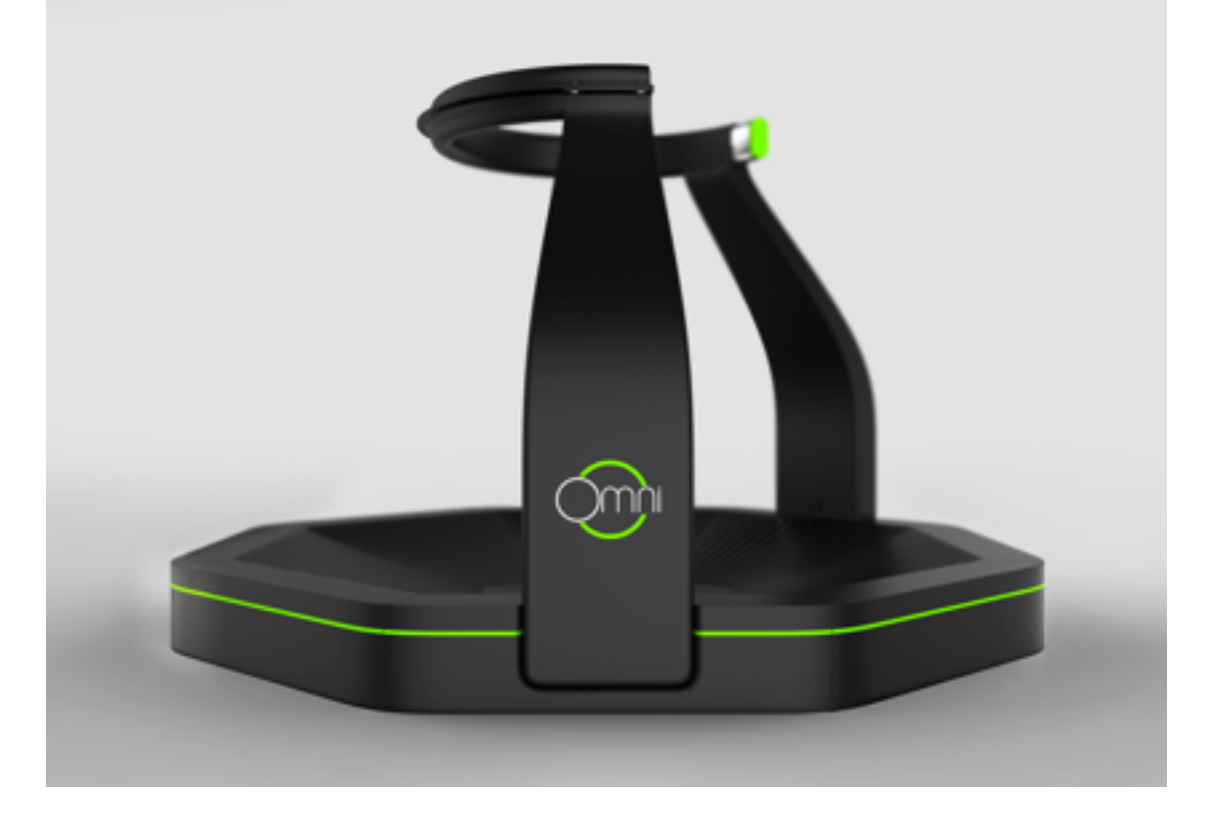

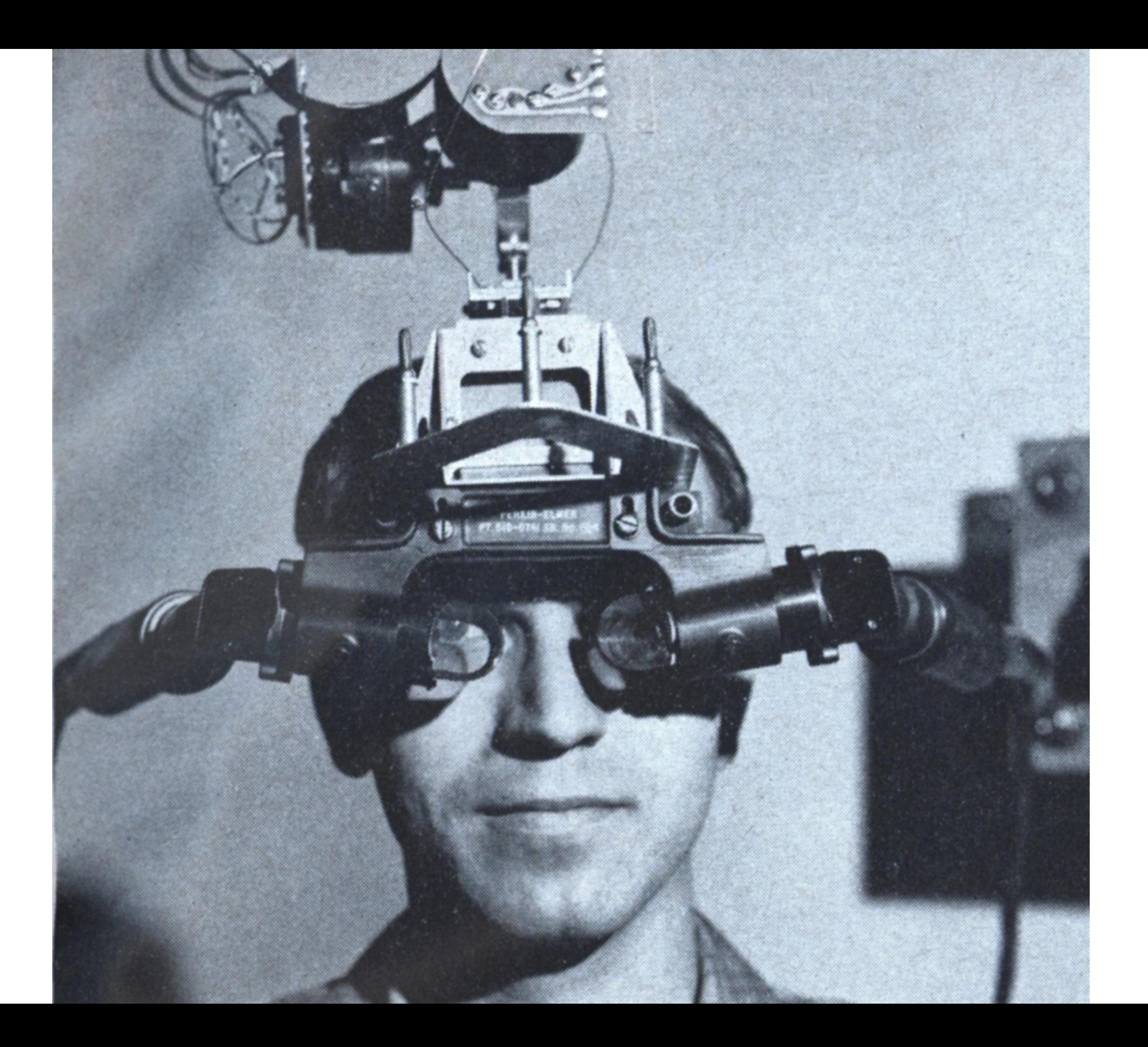

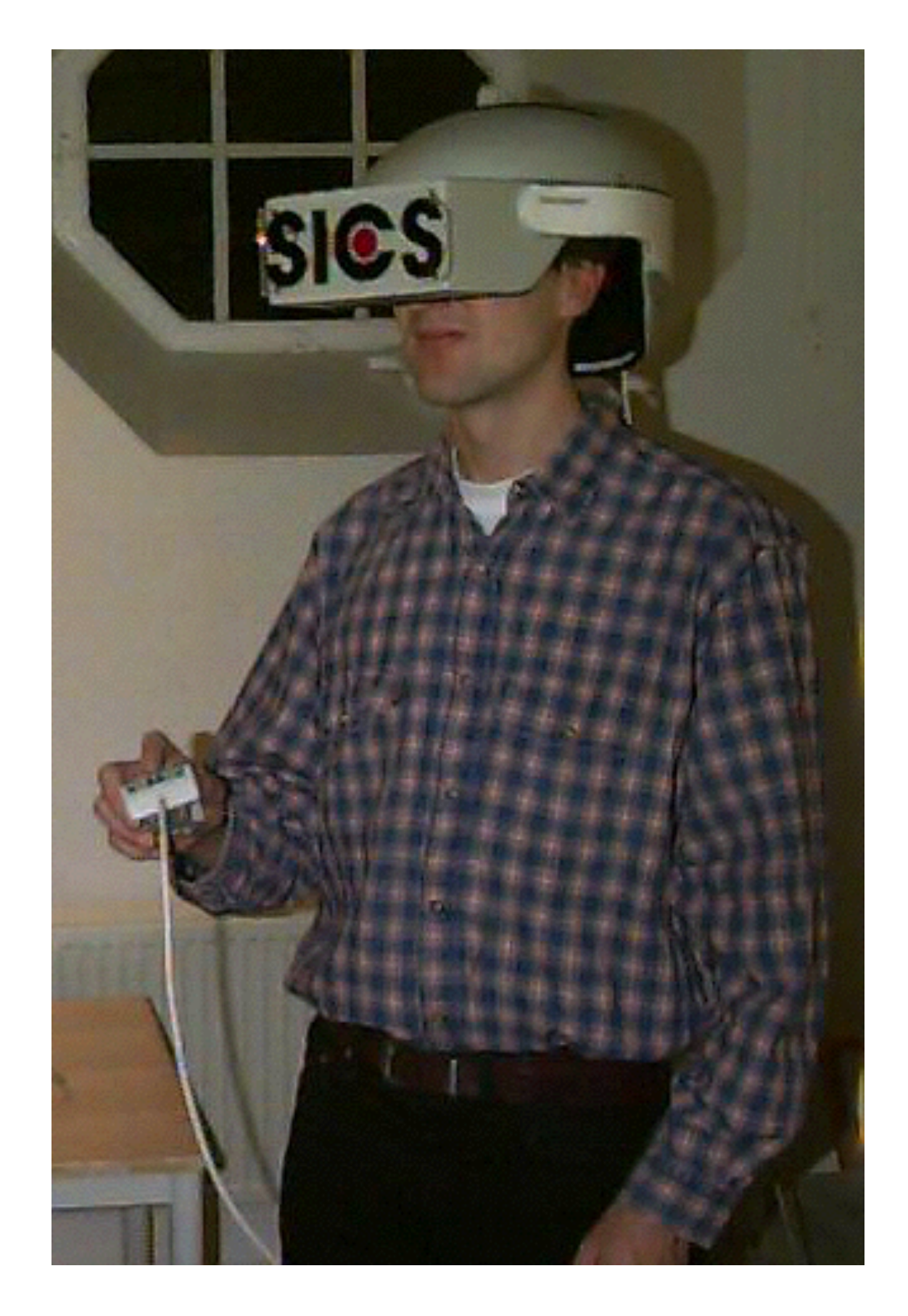

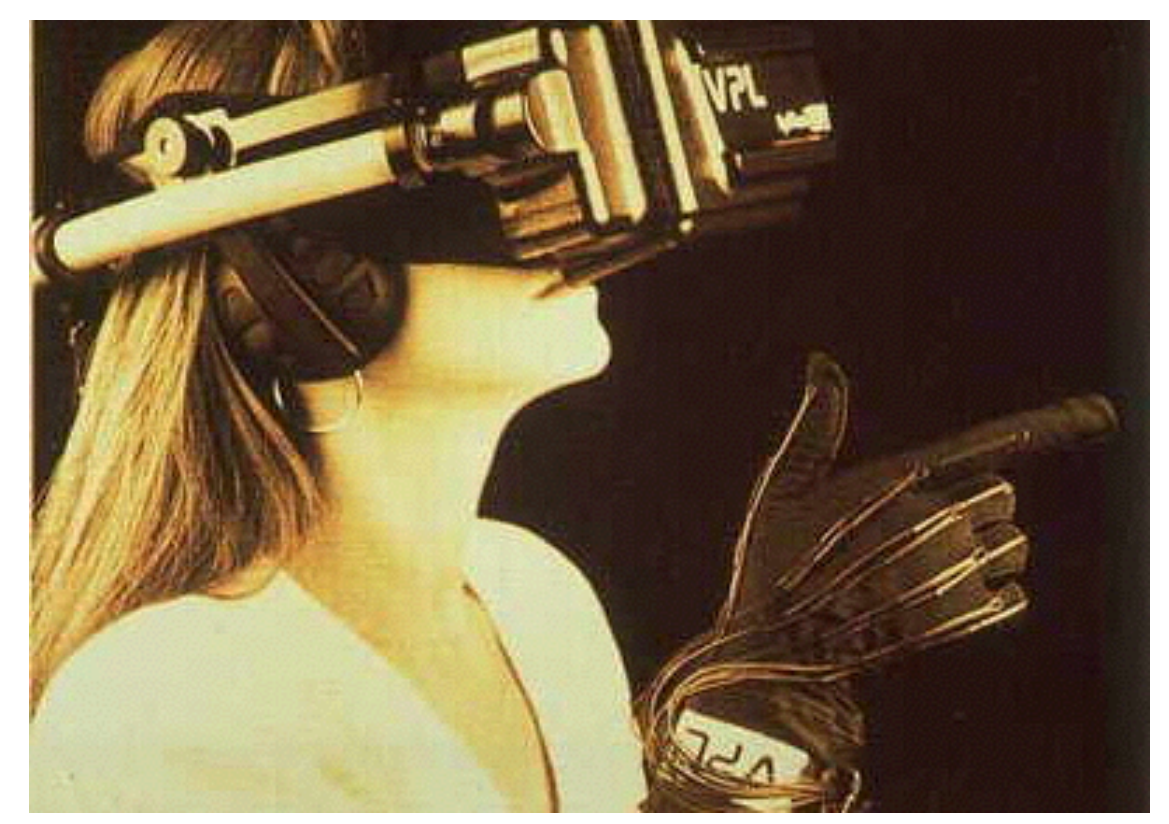

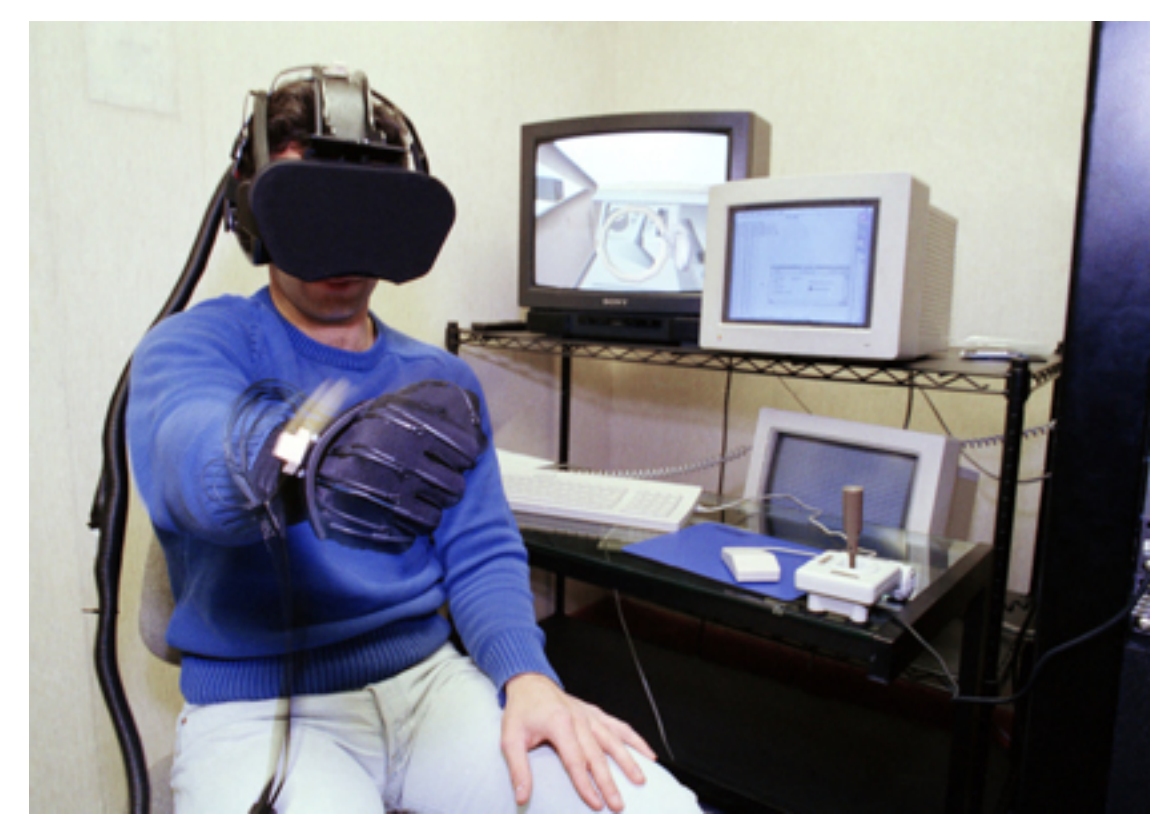

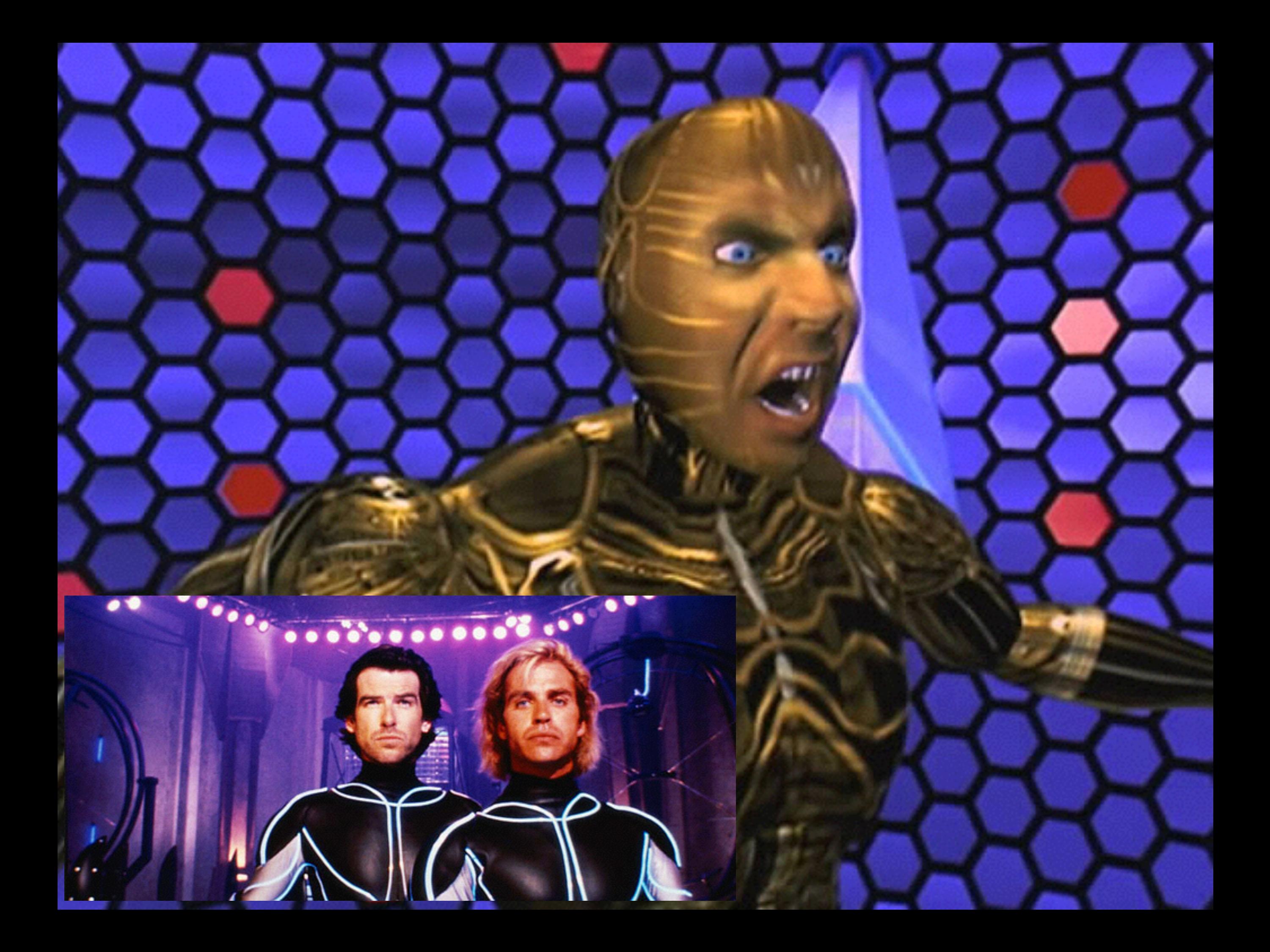

#### $(x, x): -189, 1799$ a: Daotyl\_NightMare

#### Glove: FLA

#### 36 sec:

#### It's different now

- hardware is cheaper and more powerful
- computer graphics are almost photo realistic
- the Internet made everyone more connected
- app stores and crowd funding

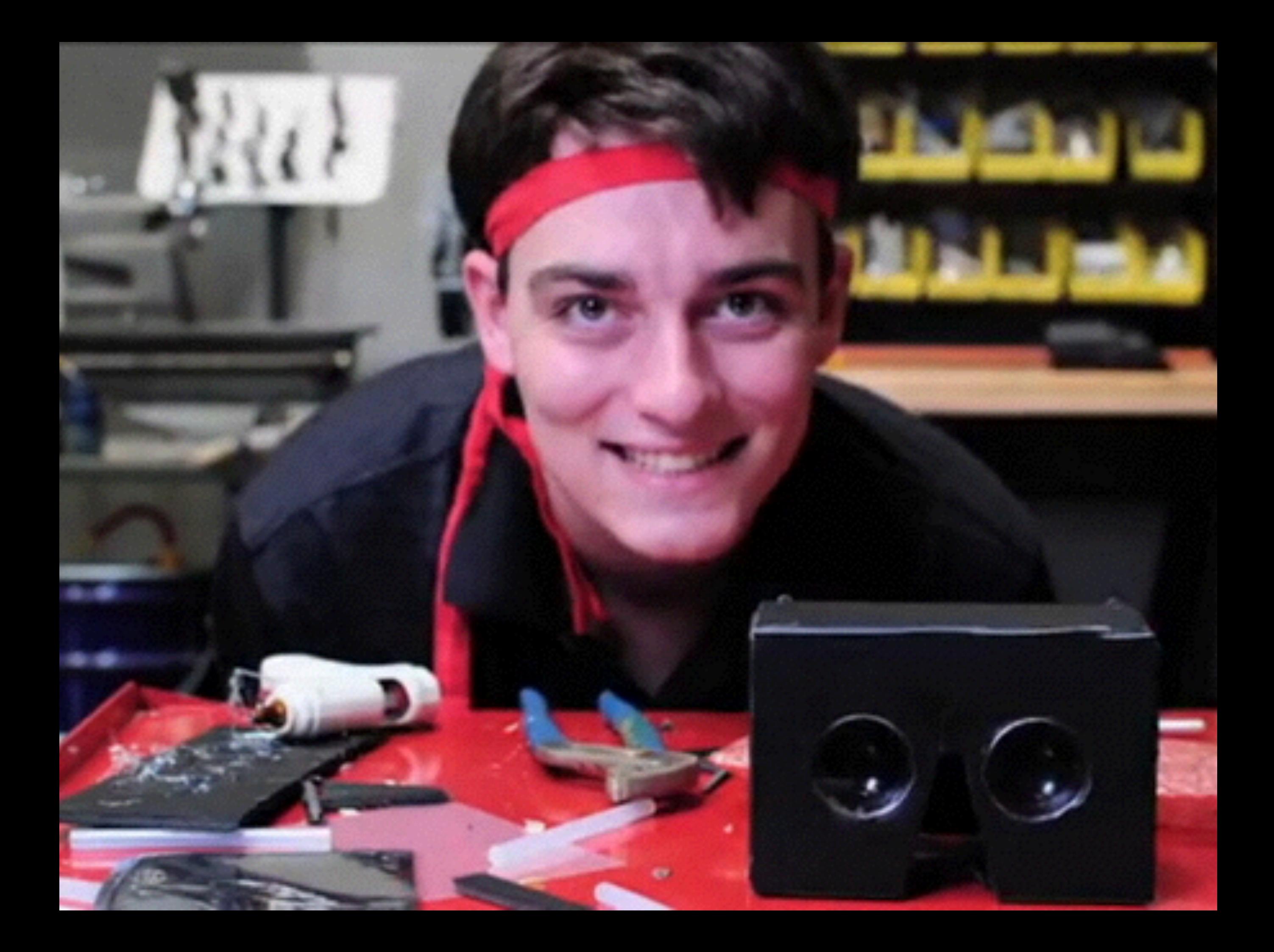

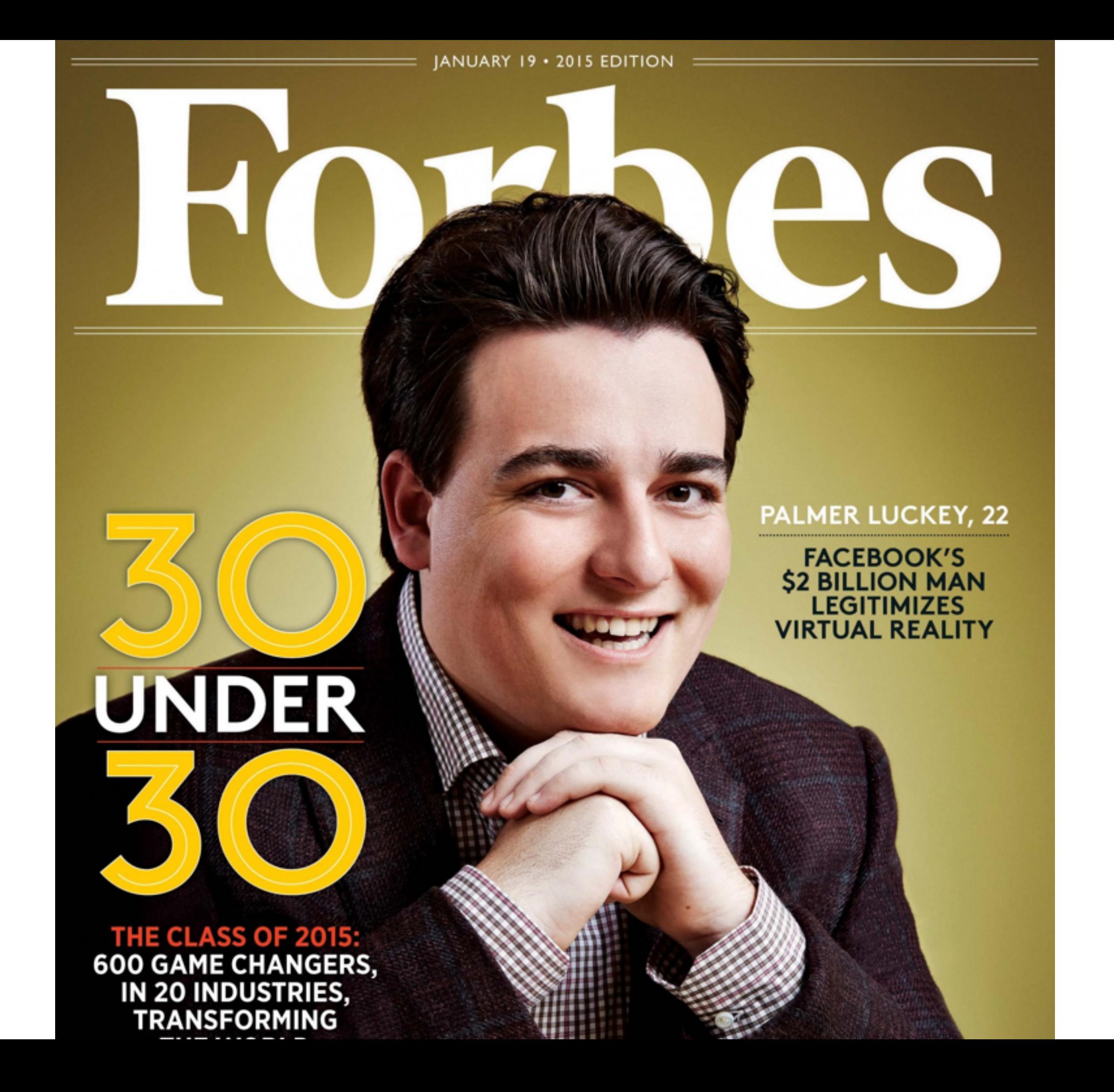

**AUGUST 17, 2015** 

# The Surprising

And why it's<br>about to change<br>the world **By Joel Stein** 

> Palmer Luckey, 22, inventor of the<br>Oculus Rift, is one of the visionaries making virtual reality mainstream

> > time.com

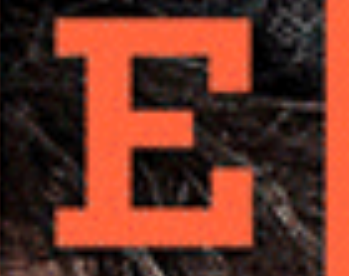

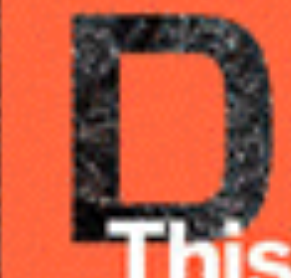

**In Your Face June 2014** 

gaming, movies, TV, music, design,

This kid is about to change medicine, sex, sports, art, travel,<br>social networking, education—<br>nd reality. The Oculus Rift is here,<br>and it will blow your mind. by Peter Rubin

**KICKSTARTER** 

#### Oculus Rift: Step Into the Game

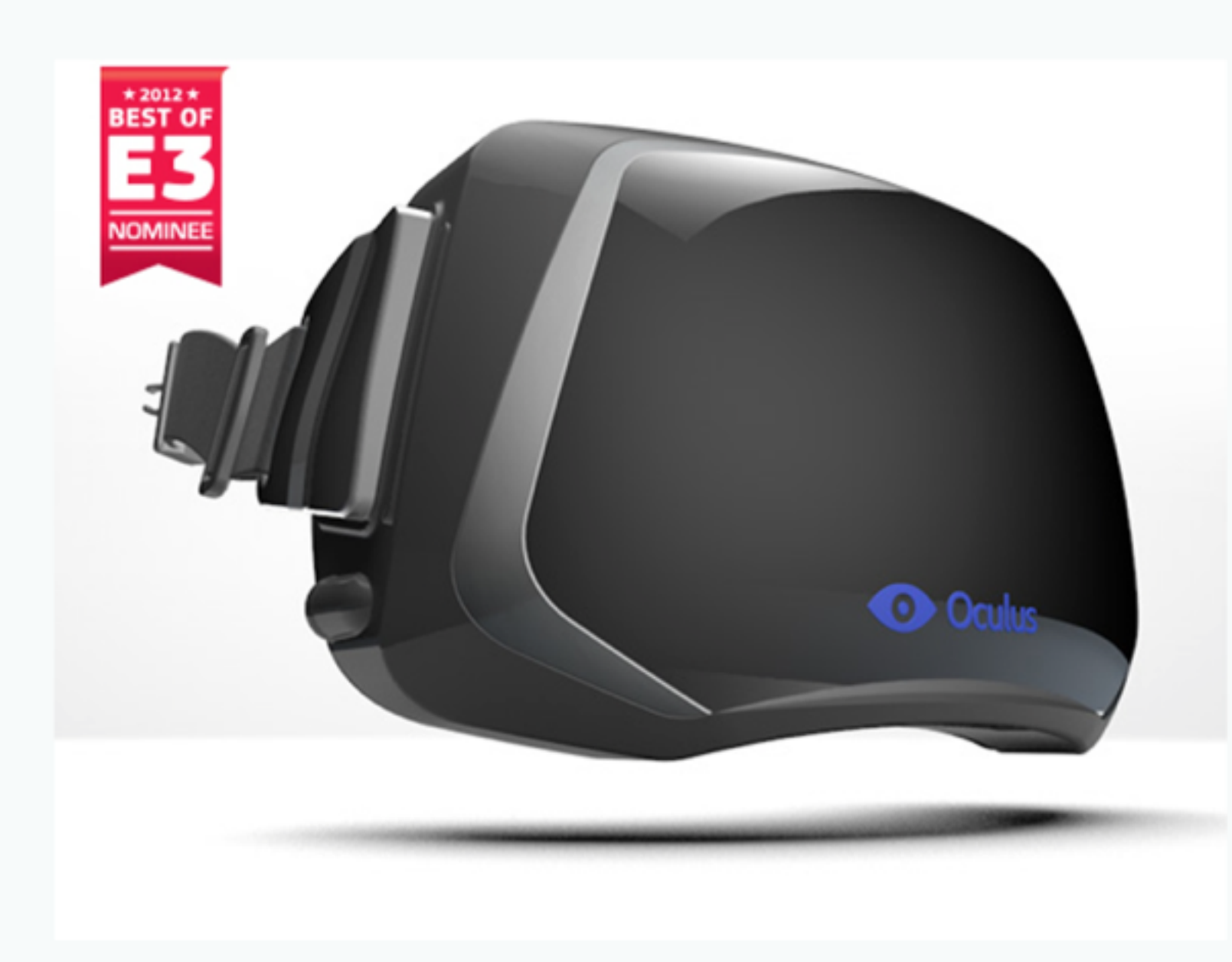

Developer kit for tl Oculus Rift - the fir truly immersive vi reality headset for games.

**Created by** 

Oculus

9,522 backers pledged \$2 help bring this project to lif

Share th

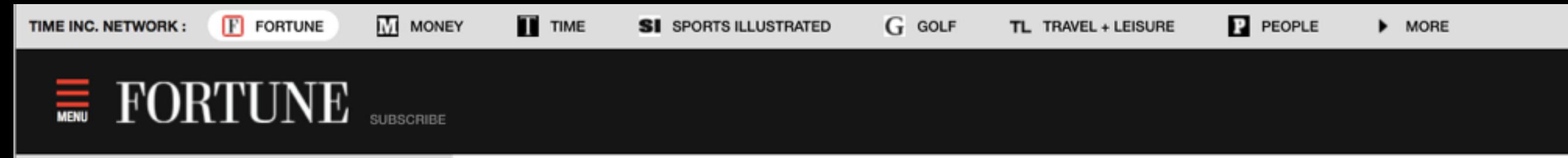

POPULAR VIDEOS FORTUNE 500 **NEWS** 

LEADERS IN INNOVATION

Facebook buys Oculus VR, a virtual reality gaming company, for \$2 billion MARCH 25, 2014

Why Ethanol Makers Are Actually Relieved With New EPA Cuts 9:09 AM EST

Is Virtual Reality Ready for Its Close**up?** 8:55 AM EST

Top 12 Reasons People Gave Up on the Apple Watch 8:40 AM EST

**Express Scripts is Taking on Turing** Pharmaceuticals' 5,000% Price Hike 8:39 AM EST

**Crowdfunded News Site Hits New** Subscriber Milestone 7:28 AM EST

Why Investors Should Think Beyond Returns On Investments 7:00 AM EST

Government is Stalling Clean Energy **Innovations** 7:00 AM EST

Zara is Going to Install iPads in its **Changing Rooms 6:50 AM EST** 

China's Rut and U.S. Economic **Updates--5 Things to Know Today 6:15** AM EST

GOP Has Few Options to Block Obama in Paris Climate Talks 6:00 AM EST

#### Facebook buys Oculus VR, a virtual reality gaming company, for \$2 billion

by Erin Griffith

@eringriffith MARCH 25, 2014, 10:08 PM EST

in X

Zuckerberg views gaming headset as a "new communication platform."

**FORTUNE - Facebook's** deals are becoming the stuff of legend. In the last few months alone, Mark Zuckerberg has spent \$19 billion on a messaging app, and reports say he's paying \$60 million for a

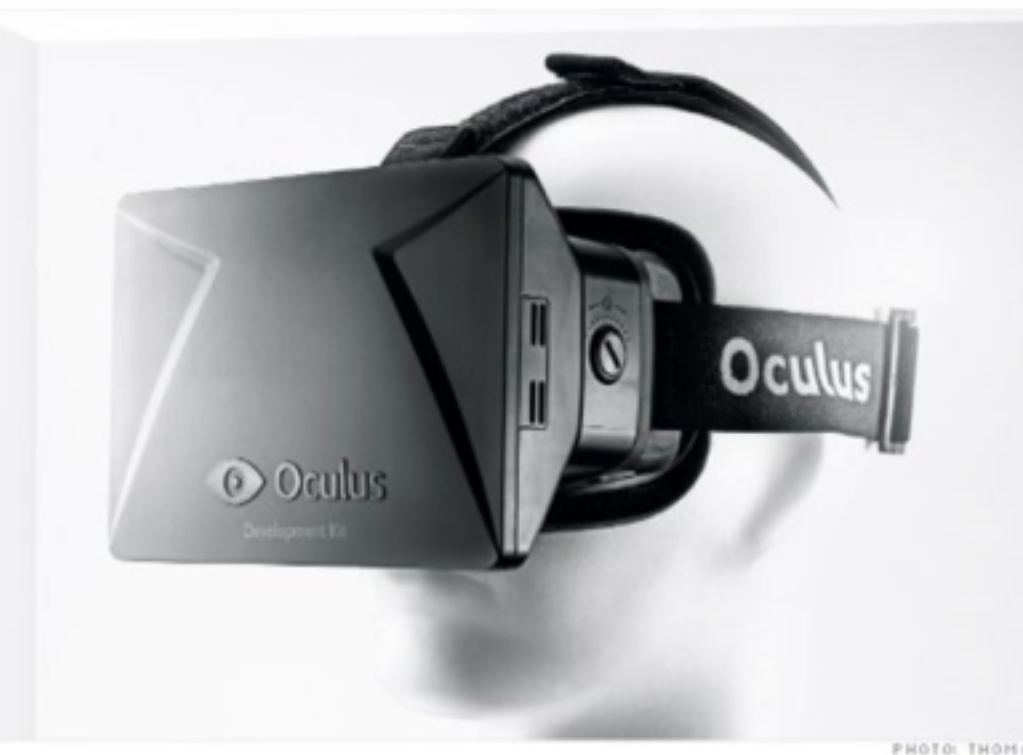

drone company. Today he announced Facebook's latest

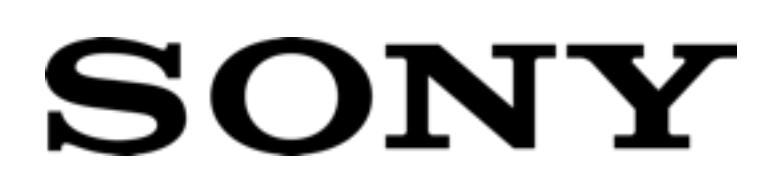

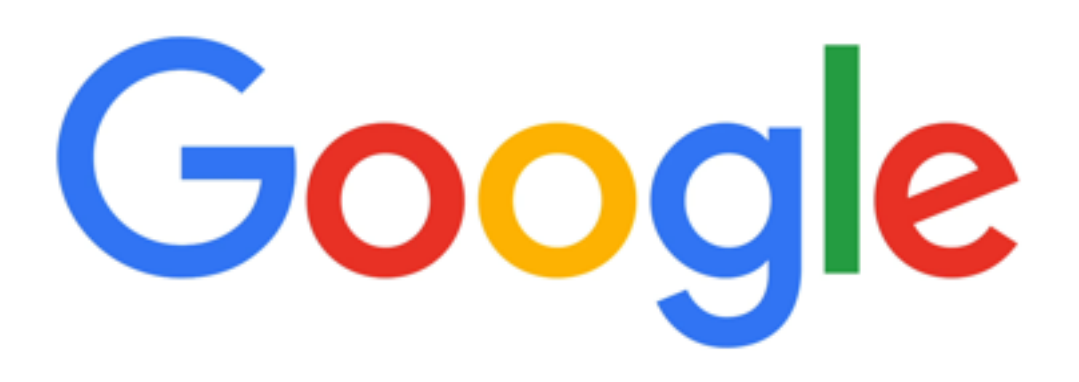

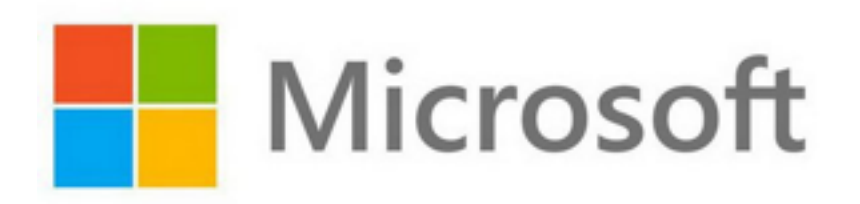

## facebook

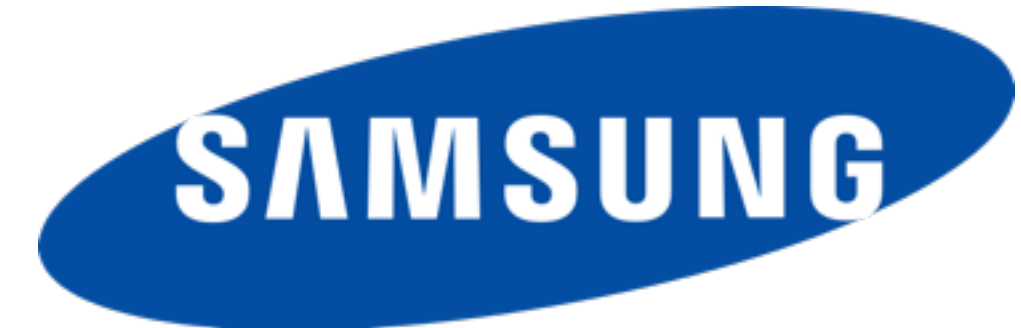

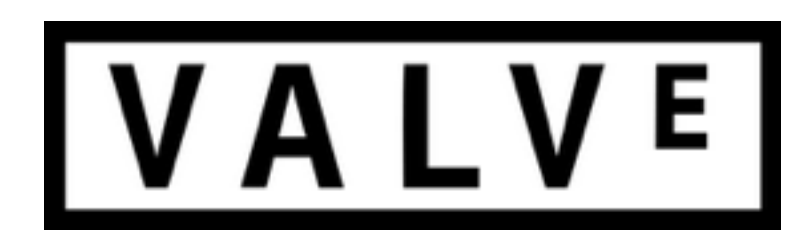

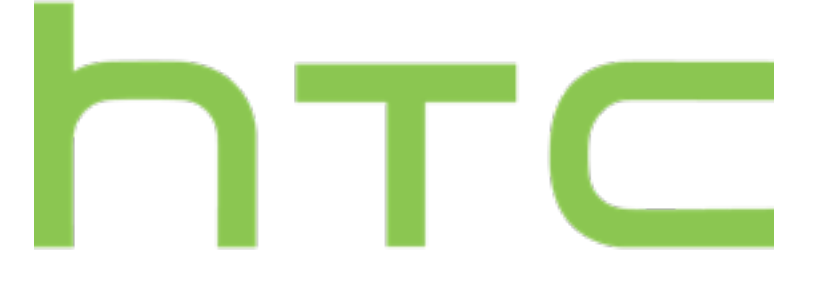

#### Expensive Best VR

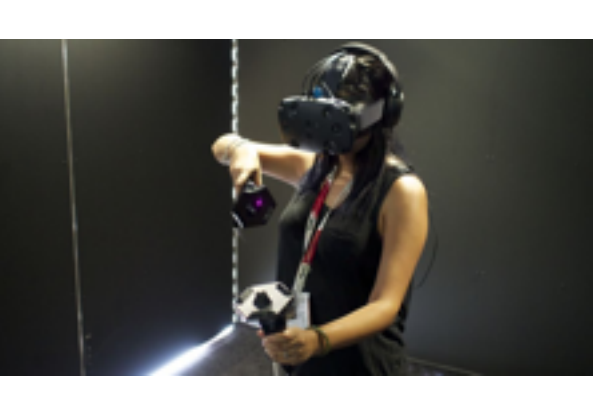

#### HTC Vive ("Room Scale")

#### **Tethered** Spatially Aware

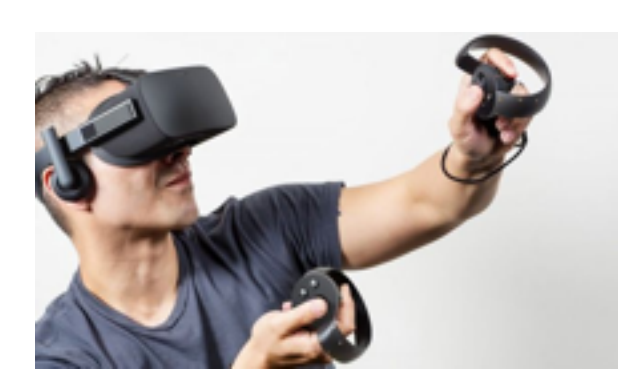

Oculus Rift

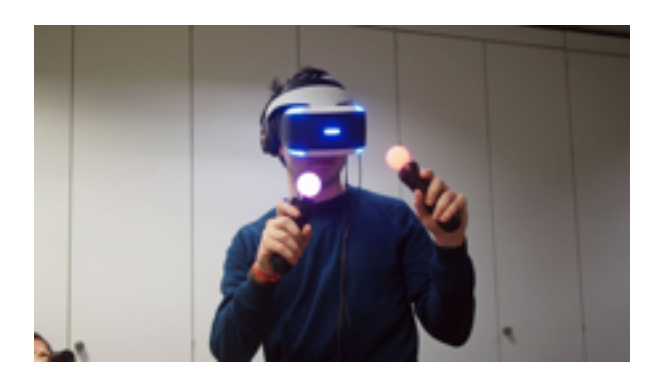

Playstation VR

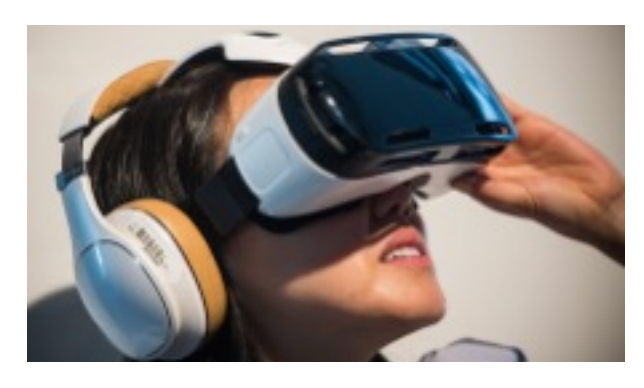

Samsung Gear VR

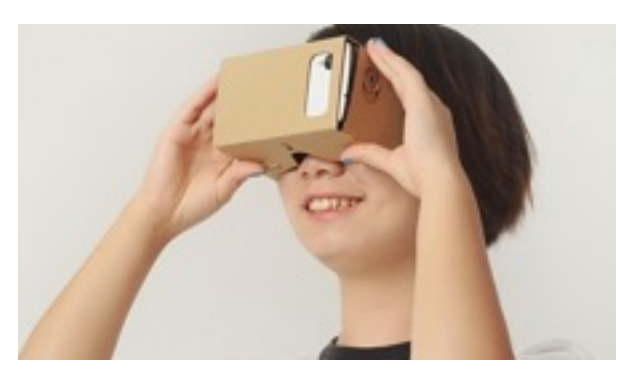

Google Cardboard

Mobile Turret Head

Affordable OK VR

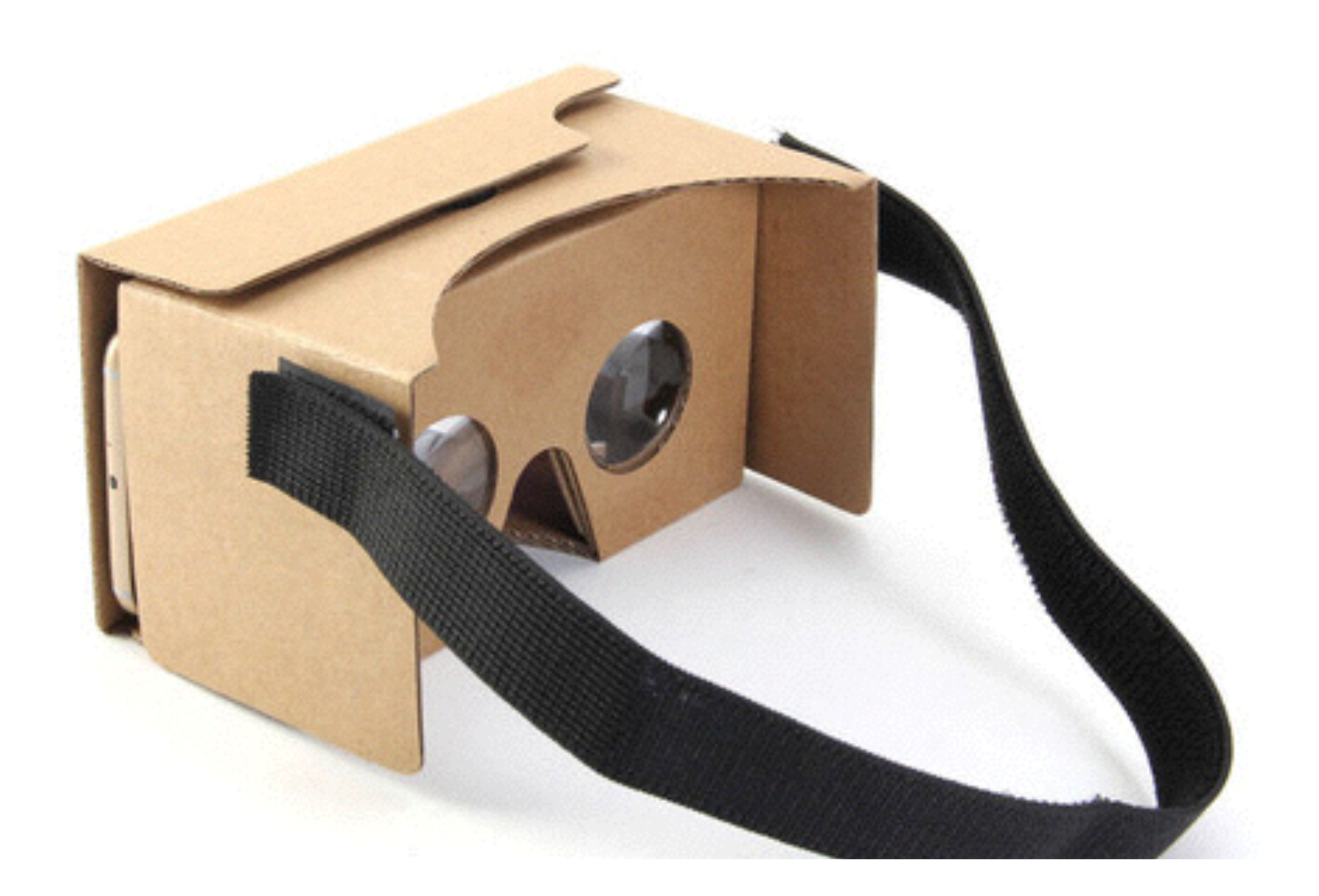

#### Building your Google Cardboard Activity 1

#### Download the Cardboard app

- Go to the App Store (iPhone) or Play Store (Android) on your phone and search for "Cardboard".
- Download the app with this icon.
- Launch it, put your phone in the Cardboard and step into VR!
- Ask if you need help.
- (Try looking for other Cardboard enabled apps in the Stores.)

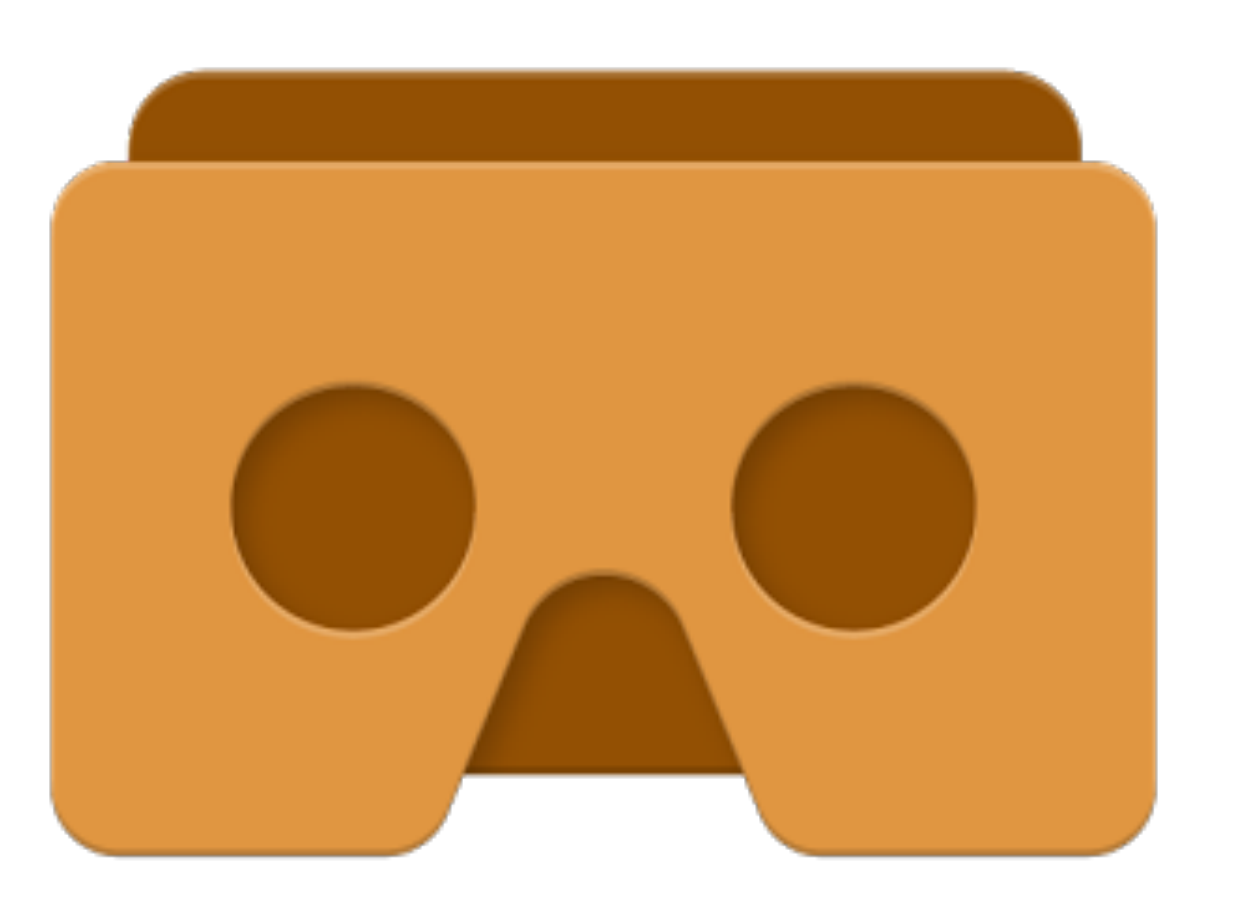

#### What can VR add to the classroom?

#### New experiences

- Engaging experiences (immersive, novelty)
- Go to places and do things impossible in real life (or too expensive)
- Present perspectives uniquely (scale, point-of-view, self-presence)

#### 360 degree videos

- YouTube (currently Android only)
- VRSE and Jaunt (both platforms)
- New York Times VR (new)

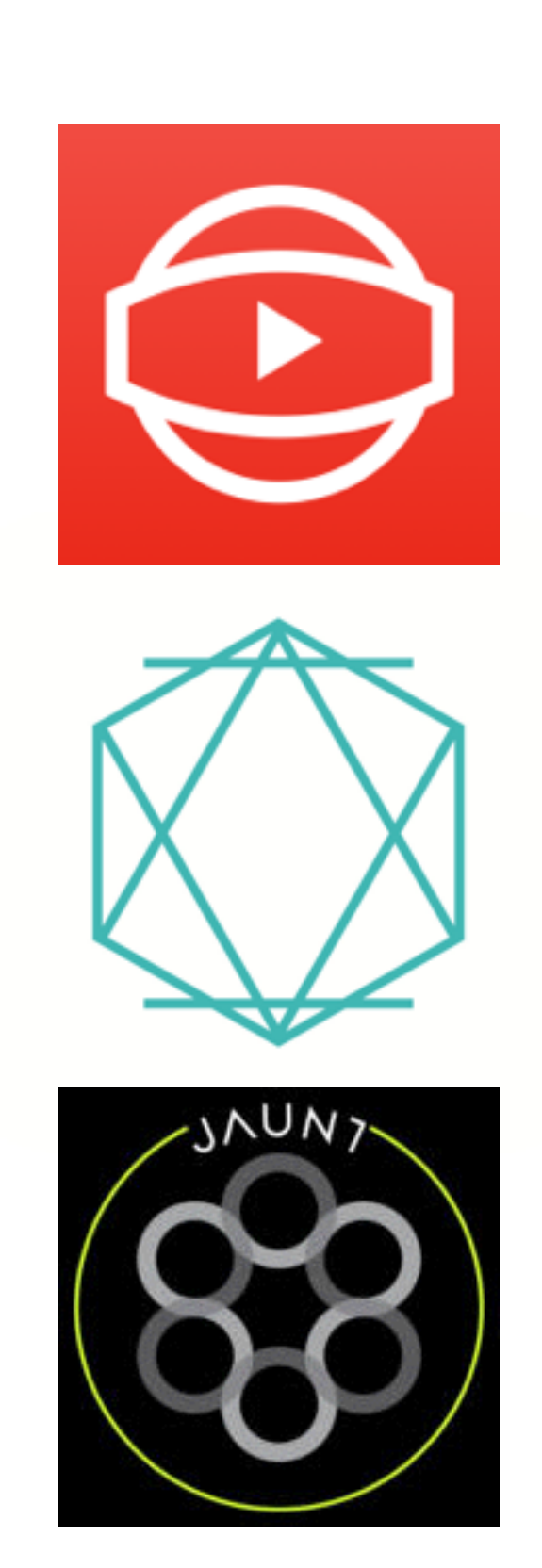

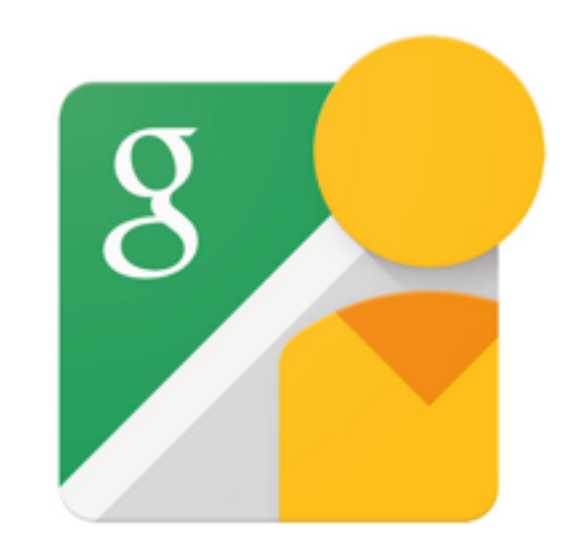

## Google Street View

#### Cardboard VR apps

- Titans in Space (Android only)
- War of Words
- InMind VR

#### Incorporate VR into your lessons

- Mix-in 360 degree video content
- Travel to places using Google Street View
- Create panoramic images for VR
- Create custom 3d VR experiences (inVR)

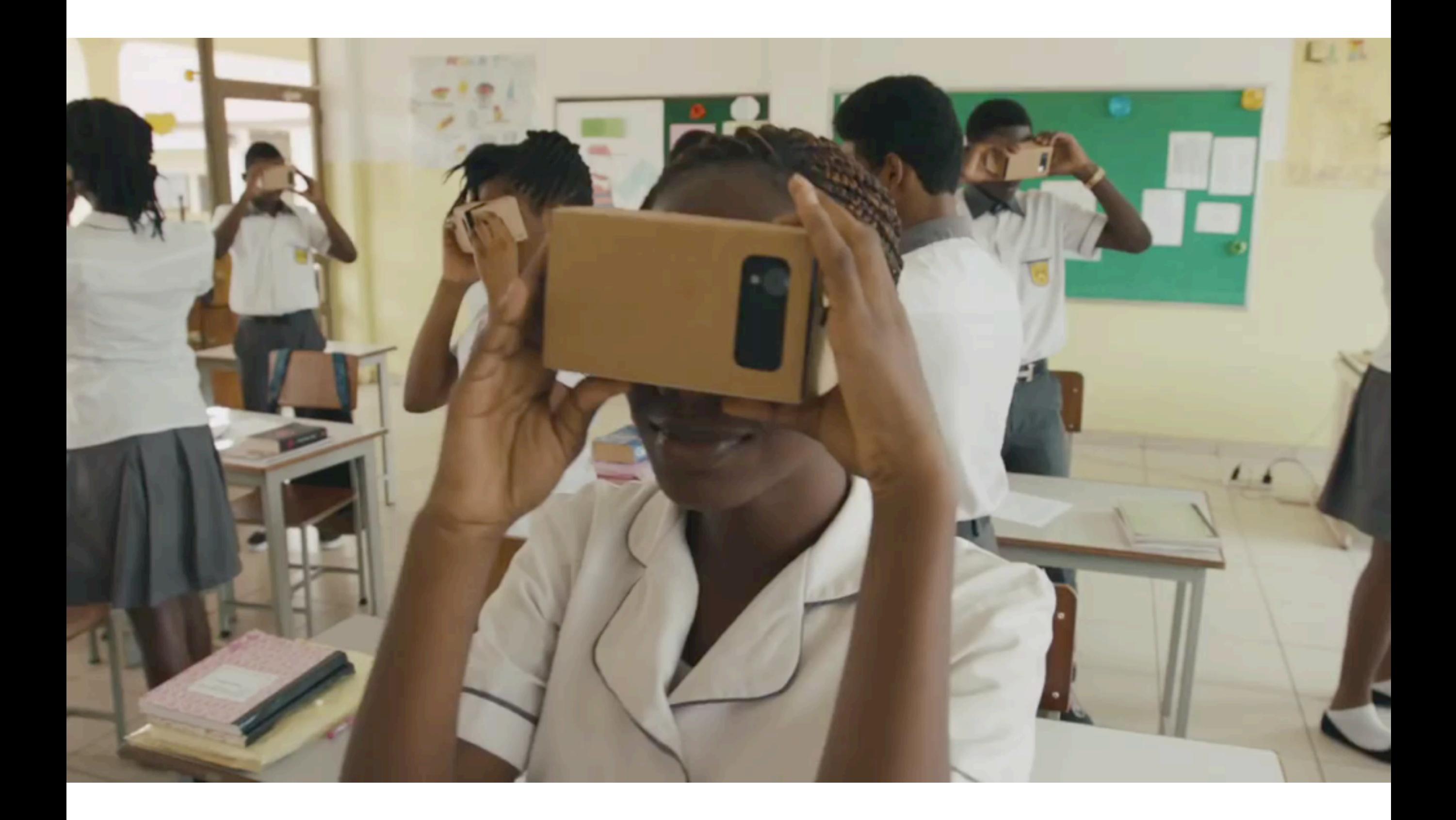

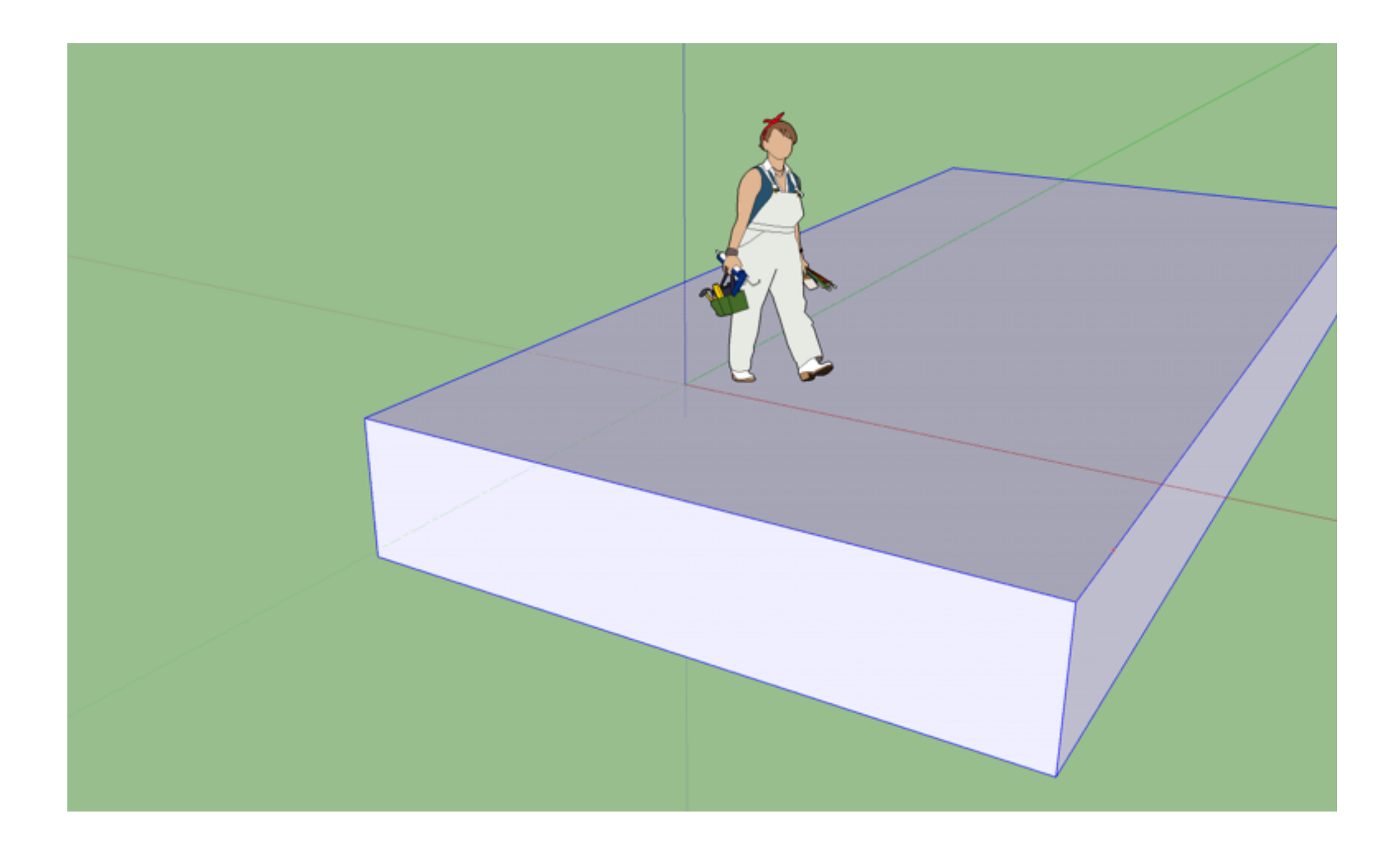

#### Building a VR learning experience Activity 2

#### Build in SketchUp

- Create new file
- Draw some blocks
- Import a squirrel!
- Export as FXB
- Upload to inVR...

#### Upload to inVR

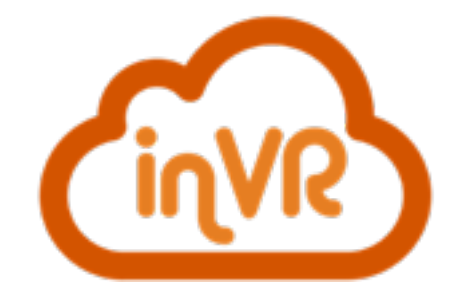

• <http://invr.co>

**usernames:** removed **password:** removed

# Keep Talking and Nobody Explodes

## Open discussion / ideas / Q & A

## VR in 2016

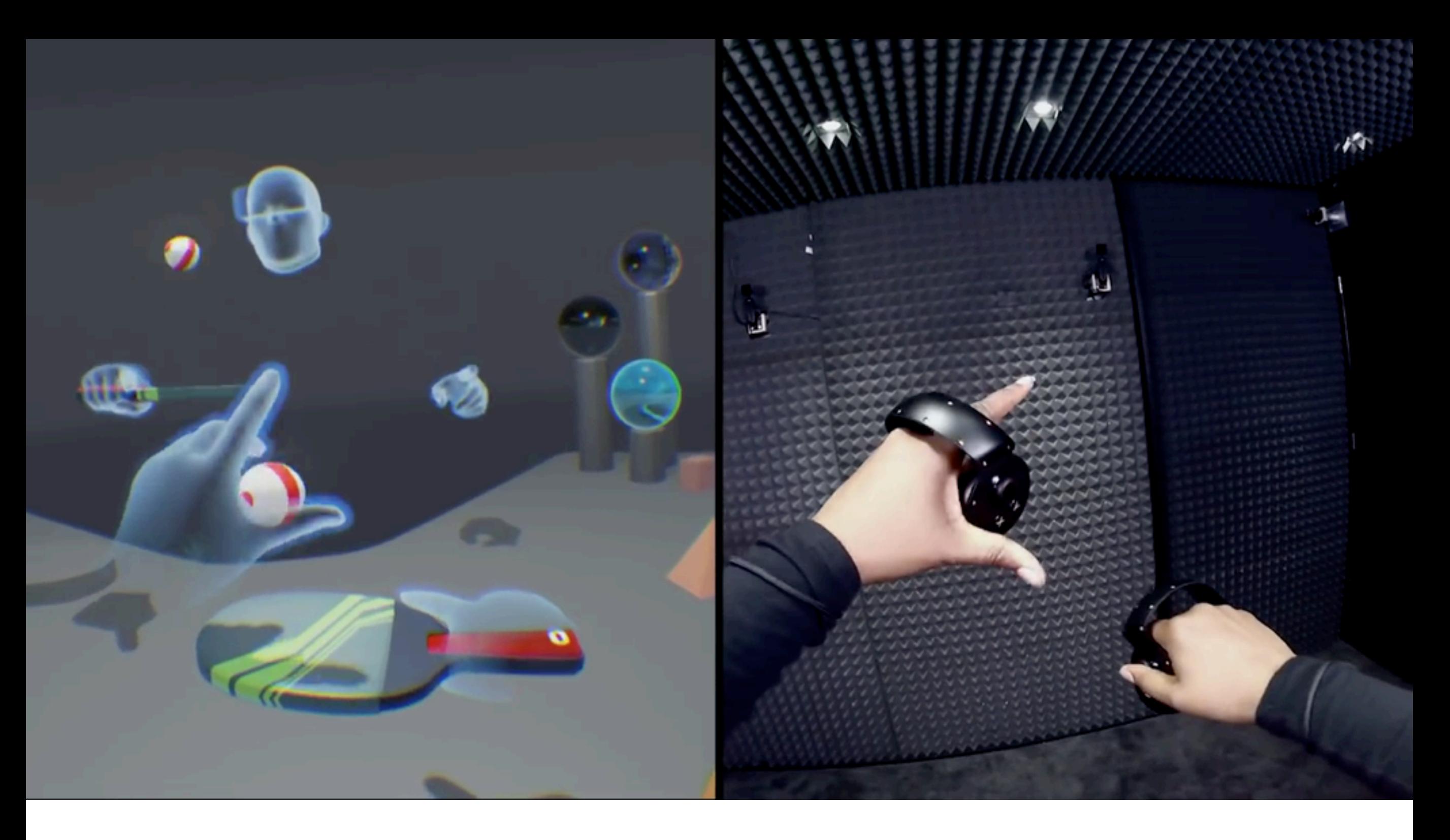

**Oculus Rift Q2 2016 (Facebook)**

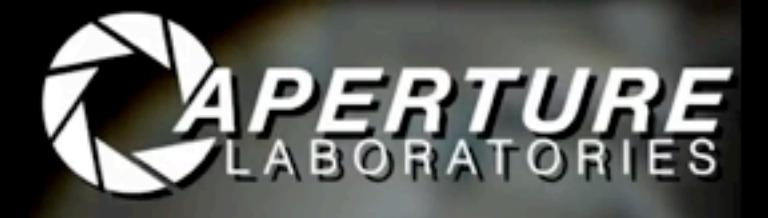

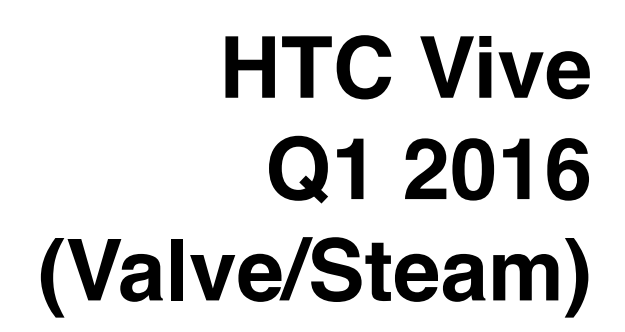

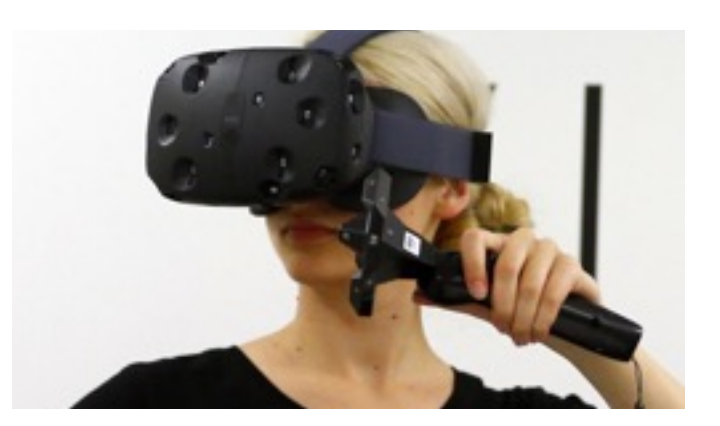

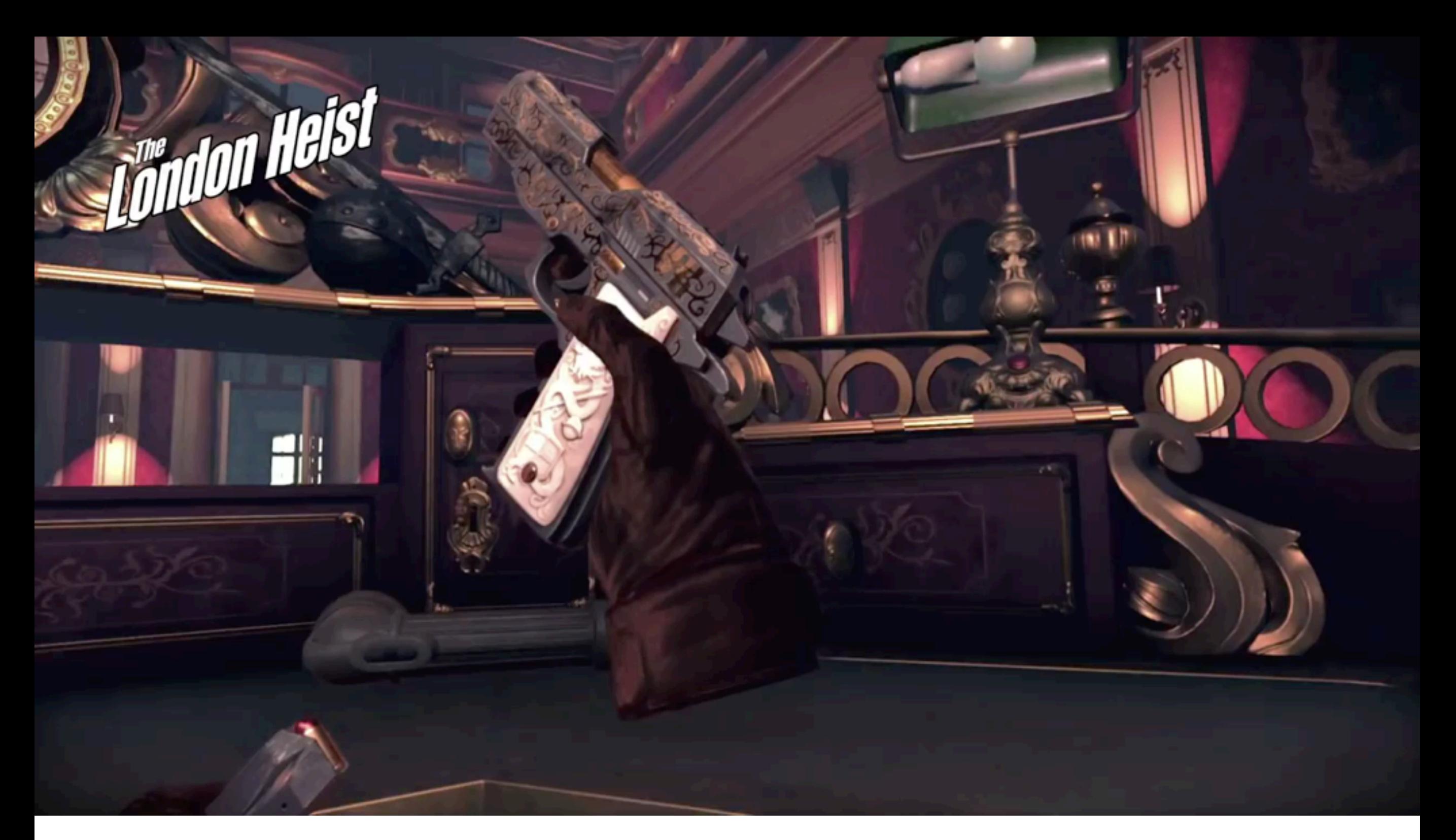

**Playstation VR Q2 2016 (Sony)**

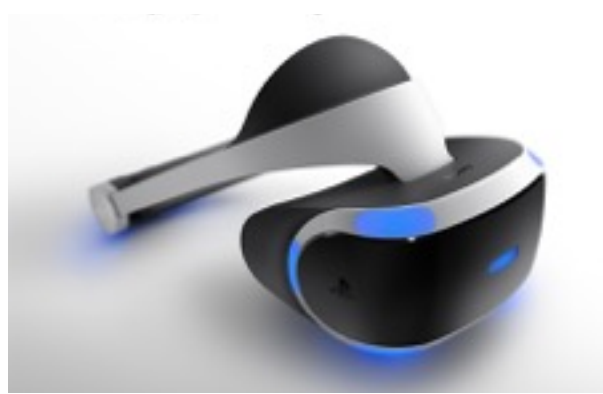

#### AR in 2016 and beyond

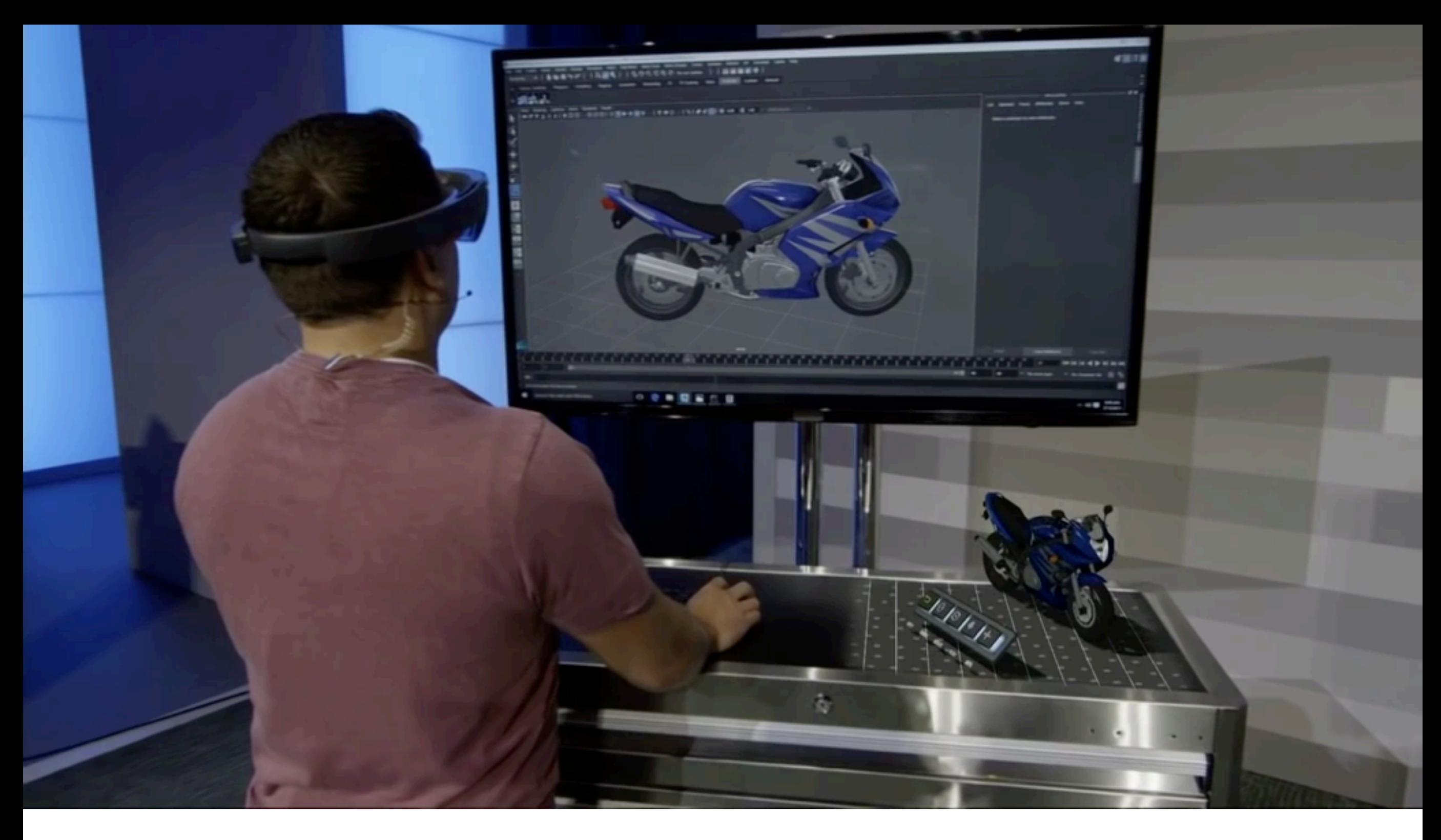

**Hololens 2016/2017 (Microsoft)**

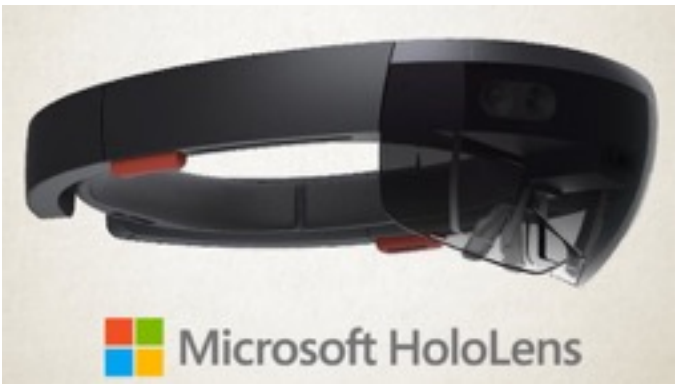

Shot directly through Magic Leap technology on October 14, 2015. No special effects or compositing were used in the creation of these videos.

> **Magic Leap 2016/2017? (Google is a big investor)**

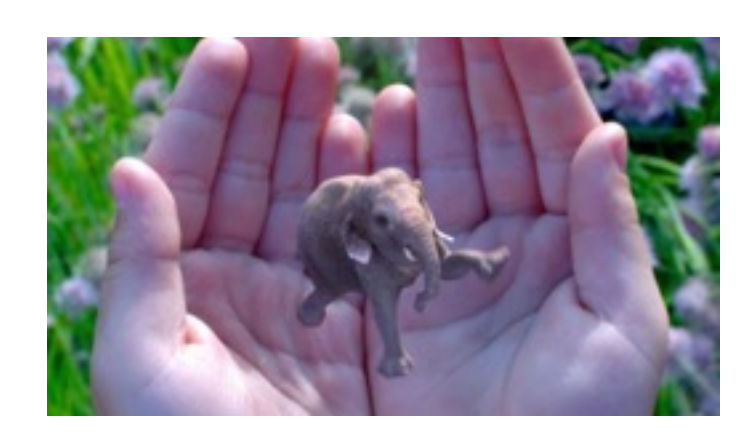

## Thank you